# PROGRAMAS PARA EL REFINAMIENTO ESTRUCTURAL POR EL MÉTODO DE RIEVELD

Softwares for structural refinement Rietveld method

F. Alejandro Vargas F.\* Universidad Tecnológica de Pereira, Colombia

Octubre 21, 2012

# **Índice**

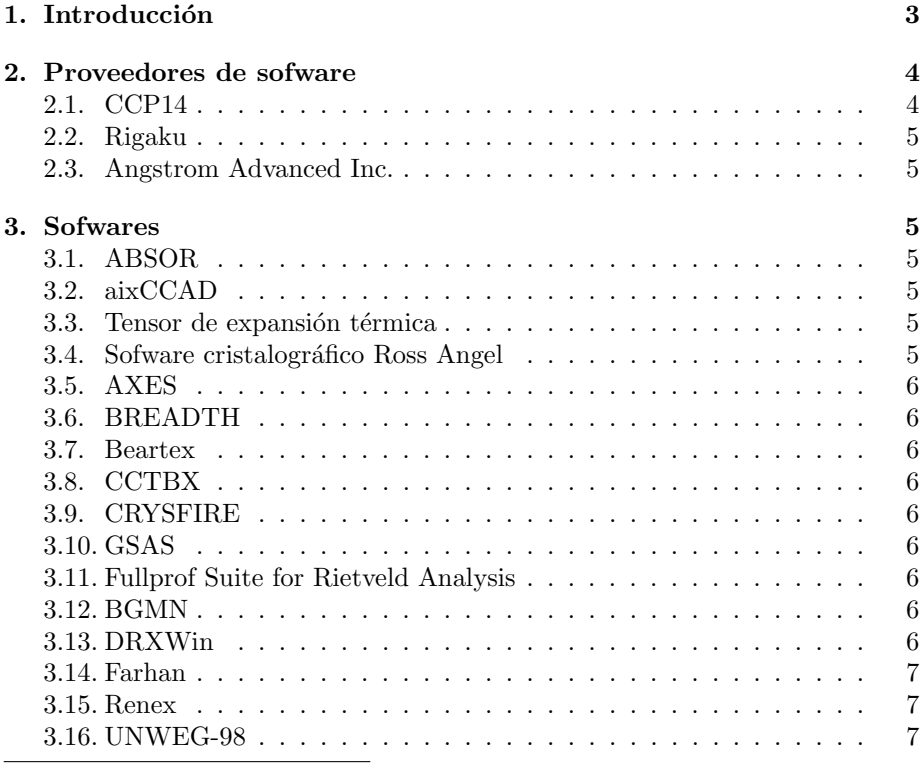

 $^\ast\textsc{Estudiante}$ de Química Industrial

#### Resumen

El método de Rietveld fue concebido para elucidar estructuras cristalinas usando datos de difracción de neutrones de polvo. Sin embargo el método ha sido ampliado para tratar un gran número de problemas con la difracción de rayos  $\mathbf X$ de laboratorio como:

- 1. Refinamiento de estructuras cristalinas (incluso en mezclas de fases).
- 2. Análisis cuantitativo de fases cristalinas y cantidad de fase amorfa.
- 3. Resolución de estructuras cristalinas ab initio sin conocimiento estructural previo.
- 4. Estimación del tamao y forma de los cristales.
- 5. Estudio de tensiones y estrés residual.

Entre muchos otros.[5]

Sin embargo, el sentido del método es ajustar un modelo teórico de difracción a uno observado, de este modo el procedimiento en sí es, reducir al mínimo el error que haya entre los picos de difracción teórico y observado, por lo tanto se debe tener en cuenta un parámetro que mida este error y cada vez que de muy alto repetir el procedimiento de manera iterativa hasta lograr el mínimo permitido, razón por la cual es de inmensa necesidad utilizar programas informáticos que faciliten este trabajo y nos den más información al respecto.

De esta manera han salido al público una varided de programas de refinamiento estructural tanto comerciales como gratuitos, especializados en diferentes campos del refinamiento que en conjunto nos dan la estructura más precisa de la muestra que se esté analizando. Este review pretende dar a conocer los diferentes programas y sus funciones.

Palabras Clave: CCP14, cristal, estructura, funciones, programas, refinamiento, Rietveld.

#### Resumen

The Rietveld method was done for elucidate crystallines structures using data powder neutrons diffraction. However the method has been extended for work with a big number of problems with X-ray diffraction.

- 1. Crystallines structures refinement (even mixtures phases).
- 2. Quantitative analysis of crystalline phases and quantity amorphous phase.
- 3. Crystallines structures resolution ab initio without knowledge structural previous.
- 4. Estimating the size and shape

of the crystals.

5. Study of residual tensions and stress.

Among many others.[5]

However, the sense of the method is suiting a theorical diffraction model to one observed, in this way the procedure is, lessen at least error that there is between diffractions peaks theorical and odserved, hence must take into account a parameter that gauge this error and when it is very high,it replay the procedure in this way iterative till achieve the least error permitted, for this reason is of immense need use softwares that facilitate this work and give more information.

In this way the public has several softwares of structural refinement, comercials and free, specialized in differents fields of refinement that together give us the most accurate structure of the sample analyzed. This review wants introduce the differents software and its functions.

Keywords: CCP14, crystal, structure, functions, software, refinement, Rietveld.

# 1. Introducción

El éxito del método se debe a que su creador, Hugo Rietveld, quien lo distribuyo de forma gratuita entre la comunidad científica, tradición que se ha mantenido por aos entre los investigadores. Algunos de los sofware libres que se emplean para el refinamiento Rietvel son: DBWS, Fullprof, Rietan, etc.

Este método consiste en ajustar un modelo teórico a un patrón experimental de difracción de rayos-x utilizando el método de mínimos cuadrados, hasta obtener el mejor ajuste entre ambos. El patrón de difracción calculado se basa en un modelo que incluye aspectos estructurales (grupo espacial, átomos en la unidad asimétrica, factores térmicos, etc), microestructurales (concentración, tamao de cristal, microdeformaciones), e instrumentales (anchura a la altura media del pico de difracción causada por el instrumento, anchura de las rejillas (slits) utilizadas en la medición, tamao de la muestra irradiada, penetración del haz de rayos- $X$  en la muestra, etc.). La función que se minimiza por mínimos cuadrados se denomina residuo, la cual esta definida como  $S_y$  y se calcula con la siguiente fórmula:

$$
S_y = \sum_{i=1}^n \frac{(I^{exp}_i - I^{calc}_i)^2}{I^{exp}_i}
$$

En esta función,  $I_i^{exp}$  es la intensidad del pico experimental y  $I_i^{calc}$  es la intensidad del pico calculado. El valor de  $S_y$  es una funcin compleja que incluye todos los paramétros que dan lugar a un patrón de difracción (Parámetros de celda, posición de los átomos, factores Debye-Waller). El refinamiento consiste en encontrar los valores óptimos de todos estos parámetros de manera que  $S_y$ esta ecuación no es lineal, ahora si estamos trabajando sobre un difractometro de polvo la intensidad estará dada por:

$$
I_i^{calc} = S_F \sum_{j=i}^{N_{fases}} \frac{f_j}{V_j^2} \sum_{k=1}^{N_{picos}} L_k |F_{k,j}|^2 S_j (2\theta_i - 2\theta_{k,j}) P_{k,j} A_j + bkg_i
$$

Con esto se calcula el espectro y este de pende de:

1. Las fases: Estructura del cristal, microestructura, cantidad, volumen de la celda, textura, estrés, química, etc.

- 2. Las características geométricas del instrumento: Intensidad del haz, Polarización de Lorentz, fondo, resolución, aberraciones, radiación, etc.
- 3. La muestra: Posición, forma y dimensión, orientación.

La cantidad de cada uno puede ser escrito en terminos de parámetros que pueden ser refinados (optimizados). [3]

Los terminos de  $I_i^{calc}$  son:

1. El factor de escala:

$$
S_F \sum_{j=i}^{N_{fases}} \frac{f_j}{V_j^2}
$$

2. Factor de polarización de Lorentz:

$$
L_k
$$

4. Factor de estrutura:

- $|F_{k,j}|^2$
- 5. La textura (o orientación preferencial):

$$
P_{k,j}
$$

6. Factor de absorción:

 $A_i$ 

3. La función del perfil de la forma:

7. El fondo:  
 
$$
S_j(2\theta_i-2\theta_{k,j}) \hspace{3.7cm} bkg_i
$$

Estudiar cada uno de estos factores no es objetivo del review, la intensión es mostrar que intentar minimizar  $S_y$  es casi imposible manualmente, por lo tanto han salido un gran paquete de sofwares especializados en el tratamiento de datos que genere el difractómetro.

## 2. Proveedores de sofware

Existen varios grupos de programación dedicados a crear sofwares para este tipo de trabajo tales como:

## 2.1. CCP14

Actualmente la opción número 1 para conseguir programas para el refinamiento método de Rietveld es http://www.ccp14.ac.uk, The collaborative Computacionals Projects (CCP's) ayuda a universidades en el desarrollo, mantenimiento, programación y distribución en programas para computadoras y métodos computacionales. El proyecto número 14 (CCP14) está dirijido a la difracción en polvo y monocristales de pequeñas partículas, fue iniciado en 1994 colecionando lo mejor y m´as usado. Varios de los programas que se encuentran en el CCP14 son sofware libres o gratuitos.

## 2.2. Rigaku

Desde su creación, Rigaku ha estado a la vanguardia de la tecnología de instrumentación analítica e industrial. Actualmente; con cientos de innovaciones importantes a su favor; el grupo de empresas Rigaku es líder mundial en los campos de la difracción general de rayos X, análisis de película delgada, espectrometría de rayos X, SAXS, cristalografía de rayos X de proteínas y pequeas moléculas, espectroscopia Raman, óptica de rayos X, metrología de semiconductores, automatización, fuentes de rayos X, tomografa computarizada, ensayos no destructivos y análisis térmico.

#### 2.3. Angstrom Advanced Inc.

También disea difractómetros por lo tanto tiene sus propios sofwares para el tratamiento de datos para su refinamiento.

Prodramos decir que cada empresa que disee difractómetros tendrá sus sofwares para refinamiento, los cuales también venden.

## 3. Sofwares

Acontinuación se hablará de los programas que se utilizan para hacer refinamientos [1]:

#### 3.1. ABSOR

El código fuente para la corrección de la absorción de difracción de polvo. El programa calcula el coeficiente de transmisión frente a  $sin(\theta)$  para la relación de radios diferentes. Si se utiliza el programa se debe referenciar como: D. Schmitt and B. Ouladdiaf, J. Appl. Cryst.31 (1998)620. Deposited on the CCP14 website.

## 3.2. aixCCAD

Paquete de dinámica molecular basado en el método del enlace de valencia. (Incluye también otros campos de fuerza).

## 3.3. Tensor de expansión térmica

Código FORTRAN para el tensor de expansión térmica  $\alpha$ .

#### 3.4. Sofware cristalográfico Ross Angel

Programa para la ecuación de estado (EOS), procesamiento de datos a alta presión para monocristal (EOSFIT).

## 3.5. AXES

Es un programa para el pre-procesamiento y visualización del patrón de difracción de polvo, adecuando picos y análisis de forma, indexando y preparando datos para el programa FULLPROF.

#### 3.6. BREADTH

Análiza la línea de difracción ampliada.

## 3.7. Beartex

Calcula la orientación de distribución por el refinamiento de mínimos cuadrados.

## 3.8. CCTBX

Python y  $C_{++}$  para una colección de procedimientos fundamentales para la cristalograf´ıa computacional, actualmente incluye una caja de herramientas para la celda unitaria, otra para el grupo espacial, y para el elemento todo para el manejo de los factores de dispersión y otras propiedades del cristal.

#### 3.9. CRYSFIRE

Este en especial es un solo paquete que contiene un conjunto de programas de indexación comunes y otros no tantos como: ito, treor, dicvol, lzon, taup/powder, kohl, losh, fjzn y habilitado para importar desde XFIT, WinFIT.

## 3.10. GSAS

General Structure Analysis System, apto para el refinamiento del cristal.

## 3.11. Fullprof Suite for Rietveld Analysis

Está formado por un set de programas cristalográficos (FullProf, WinPLOTR, EdPCR, GFourier, etc...) muchos desarrollados para el análisis de Rietveld.

Todos los anteriores son libres, los comerciales son:

## 3.12. BGMN

Indexa, refina fondo, estructura y picos.

## 3.13. DRXWin

Refina el perfil, lee difractogramas de rayos-X en polvo.

## 3.14. Farhan

Cuantifica fases.

#### 3.15. Renex

Editor de patrones de difracción.

## 3.16. UNWEG-98

Un programa para el cálculo y representación gráfica de la difracción multiple. La mayor diferencia entre uno gratuito y el comercial es la facilidad de manejo que tienen los comerciales pues son gráficamente más amables.

## Referencias

- [1] The collaborative Computacionals Projects (CCP's), CCP14, Dr. J. I. Langford, Dr. R. J. Cernik and Dr. P. J. Durham Birmingham University, June, 1993.
- [2] GARCÍA A. MIGUEL A., CABEZA D. AURELIO, DE LA TORRE ÁNGELES: Fundamentos del método de Rietveld, Dep. Química Inorgánica, Cristalografía y Minerología, Univesidad de Malaga.
- [3] LUTTEROTTI, LUCA: Introduction to diffraction and the Rietveld method, Laboratorio Scienza e Tecnologia dei Materiali, 6-20.
- [4] RAMÓN GRACÍA, MA. LUISA: *Introducción al método Rietveld*, Centro de Investigación en Energía, Universidad Nacional Autónoma de México, (2007), 6.
- [5] ESTEVE CANO, VICENTE JOSÉ: El método de Rietveld, Universitat Jaume I, Castelln de la plana, Espaa, (2006).
- [6] Young R.A: The Rietveld Method, Georgia institute of technology, Atlanta (2002), 139-146.